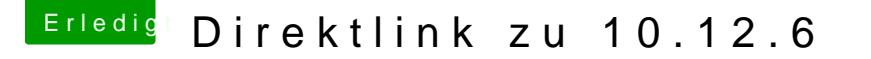

Beitrag von neni vom 27. Oktober 2017, 01:01

[@Fuckinto](https://www.hackintosh-forum.de/index.php/User/47936-Fuckintosch/)sch

es geht auch ohne Homebrew installation.

Lade einfach "mas binaries" httpps://GigtiHubb.com/mas-cli/mas &wnload/v1.3.1 [cli.z](https://github.com/mas-cli/mas/releases/download/v1.3.1/mas-cli.zip)ipunter und entpacke zB. auf dem Desktop, Terminal offnen und "mas" ziehen, install 915041082 (für Yosemite) dazuschreiben und mit enter bestät